### Introduction to Julia

Hayden Andersen

21st October

 $\begin{picture}(100,100)(-0.000,0.000) \put(0,0){\line(1,0){100}} \put(10,0){\line(1,0){100}} \put(10,0){\line(1,0){100}} \put(10,0){\line(1,0){100}} \put(10,0){\line(1,0){100}} \put(10,0){\line(1,0){100}} \put(10,0){\line(1,0){100}} \put(10,0){\line(1,0){100}} \put(10,0){\line(1,0){100}} \put(10,0){\line(1,0){100}} \put(10$ 

## What is Julia?

- $\blacktriangleright$  Julia is a programming language
- ▶ Initially created by Jeff Bezanson, Stefan Karpinski, Viral B. Shah, and Alan Edelman
- $\blacktriangleright$  Aims to have the simplicity of Python, the speed of C, and the functionality of Lisp

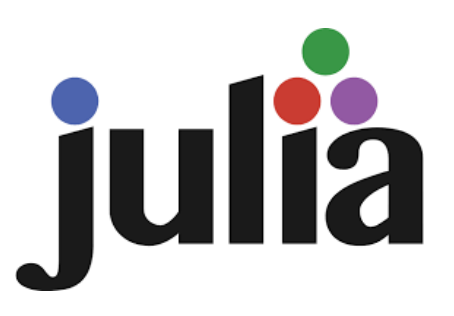

4 ロ → 4 @ → 4 할 → 4 할 → 1 할 → 9 Q O + 2/39

#### Background and Notable Uses

- ▶ First released in 2012
- ▶ Version 1.0 was released in 2018
- ▶ Won the 2019 James H. Wilkinson Prize for Numerical Software
- ▶ Used both at NASA and at CERN
	- ▶ Used at NASA to model spacecraft separation dynamics -15000 times faster than MATLAB
	- ▶ Used at CERN for one of the Large Hadron Collider experiments
- ▶ Many major changes over the years is finally now in a good place to be used by everyday users!

#### What makes Julia good?

 $\triangleright$  Built around the concept of multiple dispatch

4/39

- ▶ High performance
- $\blacktriangleright$  Native support for parallelism
- $\triangleright$  Optional typing/duck typing
- ▶ Strong support for metaprogramming
- ▶ Support for Unicode
- ▶ And more!

[Ease of Use](#page-5-0)

[Language Features](#page-11-0)

[Performance Improvements](#page-24-0)

[Useful Libraries for Research](#page-27-0)

4 ロ ▶ 4 레 ▶ 4 로 ▶ 4 로 ▶ - 로 - 9 9 Q 0 - 5/39

**[Downsides](#page-37-0)** 

[Questions/Discussion](#page-41-0)

# <span id="page-5-0"></span>[Ease of Use](#page-5-0)

4 8 9 9 9 9 9 9 1 9 4 5 9 4 5 7 9 9 9 9 9 9 9 9 10

# REPL

- ▶ While Julia is a compiled language, it provides a read–eval–print loop (REPL) to interactively write code
- ▶ Similar to Lisp and Python
- ▶ Allows for on-the-fly testing of code during development

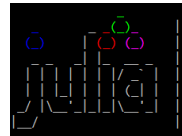

Documentation: https://docs.iulialang.org

Type "?" for help, "]?" for Pkg help.

Version 1.7.0 (2021-11-30) Official https://julialang.org/ release

4 ロ ▶ 4 레 ▶ 4 로 ▶ 4 로 ▶ 그로 → 9 Q Q → 7/39

ulia> function helloworld(name::String) print("Hello World, hello ")  $printIn(name)$ end elloworld (generic function with 1 method)

julia> helloworld("ECRG") Hello World, hello ECRG

# Dynamic Typing

- ▶ Similar to Python, Julia supports dynamic (or duck) typing
- ▶ Optional static typing can improve computation speed and aid multiple dispatch

4 ロ ▶ 4 레 ▶ 4 로 ▶ 4 로 ▶ 그로 → 9 Q O + 8/39

- ▶ Can write full programs in Julia without using types
- $\blacktriangleright$  The same name can refer to multiple different types throughout execution of the code

#### String Interpolation

- $\blacktriangleright$  Julia supports  $C++$  style string interpolation
- ▶ Instead of format strings, variables and computations can be directly inserted into the string

'Using dataset {}, seed {}, and the {} algorithm with population size {}, {}-tournament selection, {} elitism, {} crossover and {} mutation'.format(dataset, seed, algorithm, population, tournament, elitism, crossover, mutation)

4/10 > 4/39 > 4/39 + 4/39 + 4/39 + 4/39 + 4/39 + 4/39 + 4/39 + 4/39 + 4/39 + 4/39 + 4/39 + 4/39 + 4/39 + 4/39 + 4/39 + 4/39 + 4/39 + 4/39 + 4/39 + 4/39 + 4/39 + 4/39 + 4/39 + 4/39 + 4/39 + 4/39 + 4/39 + 4/39 + 4/39 + 4/39

#### String Interpolation

- $\blacktriangleright$  Julia supports  $C++$  style string interpolation
- ▶ Instead of format strings, variables and computations can be directly inserted into the string

'Using dataset {}, seed {}, and the {} algorithm with population size {}, {}-tournament selection, {} elitism, {} crossover and {} mutation'.format(dataset, seed, algorithm, population, tournament, elitism, crossover, mutation)

"Using dataset \$dataset, seed \$seed, and the \$algorithm algorithm with population size \$population, \$(tournament) tournament selection, \$elitism elitism, \$crossover crossover and \$mutation mutation"

#### Other Usability Bonuses

 $\blacktriangleright$  Short circuit evaluation conflicting(rule, v) && (return true) best isa Nothing || (fitness = best.fitness)

10/39

- ▶ 1-indexed
- $\triangleright$  Single line function definitions  $addtwo(a) = a + 2$
- ▶ Easy vectorization of functions addtwo.(somelist)

# <span id="page-11-0"></span>[Language Features](#page-11-0)

10 M 4 D M 4 E M 4 E M 9 9 0 11/39

### Multiple Dispatch

- $\triangleright$  The main concept/core paradigm behind Julia!
- ▶ Each function can have an arbitrary number of method implementations, each operating on different types
- ▶ Julia decides which method to run as the most specific method based on parameter types
- $\blacktriangleright$  Methods can be typed as abstract types
- $\blacktriangleright$  Allows for a huge amount of code reuse/code sharing.

12/39

▶ After some time really changes your coding style

#### Multiple Dispatch

- ▶ Many languages we are used to use single dispatch (OOP) Cat bella =  $Cat()$ ; cat.meowAt $(dog)$
- $\blacktriangleright$  It can take some getting used to the style of multiple dispatch Cat bella =  $Cat()$ ; meowAt(cat, dog)
- ▶ New method definitions can be added at any time all code that already used that function now works with the new method!
- $\triangleright$  Does not need to be inside the class like it would have to be for OOP
- ▶ I highly recommend watching "The Unreasonable" Effectiveness of Multiple Dispatch" <https://www.youtube.com/watch?v=kc9HwsxE1OY>

#### Interfaces

- ▶ Thanks to multiple dispatch, Julia provides some easy to implement interfaces!
- $\blacktriangleright$  To make a type iterable, only have to implement iterate(iter) and iterate(iter, state)

```
julia> struct Squares
           count::Int
      end
julia> iterate(s::Squares, state=1) = state > s.count ? nothing : (state*state, state+1)
iterate (generic function with 232 methods)
julia> for i in Squares(4)
           printh(n(i)end
```
10 → 1日→ 1월 → 1월 → 1월 → 1990 → 14/39

#### Interfaces

 $\triangleright$  We can also index a type by implementing getindex(X, i),  $setindex!(X, v, i)$ , firstindex $(X)$ , and lastindex $(X)$ 

```
julia> function getindex(S::Squares, i::Int)
           1 \le i \le S.count || throw(BoundsError(S, i))
           return i*i
       end
getindex (generic function with 218 methods)
julia> getindex(S::Squares, I) = [S[i] for i in I]
getindex (generic function with 218 methods)
julia> firstindex(S::Squares) = 1
firstindex (generic function with 17 methods)
julia> lastindex(s::Squares) = s.count
lastindex (generic function with 14 methods)
iulia> Squares(6)[3:end]
4-element Vector{Int64}:
 9
16
25
36
```
10 → 1日→ 1월 → 1월 → 1월 → 19 40 15/39

#### **Interfaces**

```
ulia> struct SquaresVector <: AbstractVector{Int}
           count::Int
       endiulia> size(S::SquaresVector) = (S.count.)
size (generic function with 101 methods)
|ulia> IndexStyle(::Type{<:SquaresVector}) = IndexLinear()
IndexStyle
iulia> getindex(S::SquaresVector, i::Int) = i*i
getindex (generic function with 217 methods)
julia> s = SquaresVector(4)
4-element SquaresVector:
  1
 4
 9
16
 ulia> length(s)
iulia> s[s .> 8]
2-element Vector{Int64}:
 9
16
iulia> s + s
4-element Vector{Int64}:
  \overline{2}8
18
32
```
16/39 16/39 16/39 16/39 16/39

### Metaprogramming

- ▶ As with Lisp, Julia represents code as a data structure in the language itself
- ▶ This means we can generate and transform code within the code itself!

```
julia> exp = Expr(:call, :+, Expr(:call, :*, 4, 2), Expr(:call, :-, 6, :x))
:(4 * 2 + (6 - x))julia> x = 5julia> eval(exp)
```
10 → 11만 → 11만 → 11만 → 11만 + 12 → 20만 + 20만 + 20만 + 20만 + 20만 + 20만 + 20만 + 20만 + 20만 + 20만 + 20만 + 20만 + 20만 + 20만 + 20만 + 20만 + 20만 + 20만 + 20만 + 20만 + 20만 + 20만 + 20만 + 20만 + 20만 + 20만 + 20만 + 20만 + 20만 + 20만 + 20만 +

### Metaprogramming

- ▶ As with Lisp, Julia represents code as a data structure in the language itself
- ▶ This means we can generate and transform code within the code itself!

```
julia> exp.args[2]
:(4 * 2)julia> exp.args[2] = Expr(:call, :/, 10, 5)
:(10/5)julia> exp
:(10 / 5 + (6 - x))julia> eval(exp)
3.0iulia> x = 6julia> eval(exp)
```
18/39

#### Metaprogramming

- ▶ As with Lisp, Julia represents code as a data structure in the language itself
- ▶ This means we can generate and transform code within the code itself!
- $\triangleright$  This looks a lot like genetic programming!
	- $\blacktriangleright$  This makes sense, with GP's roots in Lisp
- ▶ Can also use metaprogramming to hold arbitrary information many libraries use Symbols (eg. :callable) to represent settings in functions

10 → 1日 → 1월 → 1월 → 1월 → 19/39

#### Parallelism

Julia has inbuilt support for multiple type of parallelism

- ▶ LoopVectorization.jl allows for specific lines of code to be parallelised
- $\blacktriangleright$  Julia base has support for classic multi-threading
	- ▶ Loops can be parallelised with @threads
- ▶ Built in GPU/CUDA support
- ▶ Utilise multiple machines with distributed computing

4 ロ ▶ 4 @ ▶ 4 로 ▶ 4 로 ▶ - 로 - 9 9 Q 0 - 20/39

### Unicode

- ▶ Full support in both strings and names for Unicode including UTF and emoji
- ▶ This seems like a small feature, but it has a lot of benefits
- ▶ Code can directly relate to mathematical expressions it implements - no more spelling out Greek letters!  $area(c::Circle) = \pi * c.r^2$

```
julia> struct Circle
           r::Float64
       end
julia> \bigcirc (c::Circle) = \pi * c.r^2
   (generic function with 1 method)
julia> (circle(2))12.566370614359172
```
4 ロ ▶ 4 @ ▶ 4 로 ▶ 4 로 ▶ - 로 - ① Q ① - 21/39

### Interface with Other Languages

- ▶ Julia has functions and packages to easily call code from other languages!
- $\triangleright$  Call C functions with ccall
- ▶ Similar libraries exist for others PyCall.jl, RCall.jl, and JavaCall.jl are all easy to use
- $\blacktriangleright$  Helps with the infancy of Julia just use complex packages from more mature languages!

4 ロ → 4 @ ▶ 4 ミ → 4 ミ → 2 → 3 → 9 Q Q + 22/39

#### Conversions and Promotions

▶ As with most other languages, Julia automatically converts data types when it can and needs to

- $\blacktriangleright$  Assigning to a typed field/variable/array
- $\blacktriangleright$  Returning from a typed function
- $\triangleright$  Math: 1 + 1.5 -> 1.0 + 1.5 = 2.5
- ▶ Unlike other languages, we can define our own conversions!  $convert::Type{MyType}, x) = MyType(x)$
- ▶ For math, types will be promoted to a common type. We can also define these rules:

promote\_rule(::Type{Float64}, ::Type{Float32})  $=$  Float 64

4 ロ ▶ 4 @ ▶ 4 로 ▶ 4 로 ▶ - 로 - 9 9 0 23/39

# <span id="page-24-0"></span>[Performance Improvements](#page-24-0)

4 ロ → 4 레 → 4 코 → 4 코 → 24 호 → 9 ٩ (٩ - 24/39)

#### **Performance**

- ▶ As a compiled language, Julia can achieve much higher performance than languages it emulates
- ▶ No C backend directly compiles itself
- ▶ Unlike Python, for loops perform just as well as vectorisations
- ▶ Sample benchmark square a list  $\rightarrow$  add 3 to all items  $\rightarrow$ square root  $\rightarrow$  sum:

Single for loop in Julia =  $7.059$  ms  $\pm$  4.517 ms Single for loop in Python = 721.5896 ms

Multiple for loops in Julia =  $8.468$  ms  $\pm$  3.799 ms Multiple for loops in Python = 957.65503 ms

Julia vectorisation = 5.051 ms ± 3.889 ms Python (numpy) vectorisation = 4.814175158 ms

#### **Benchmarks**

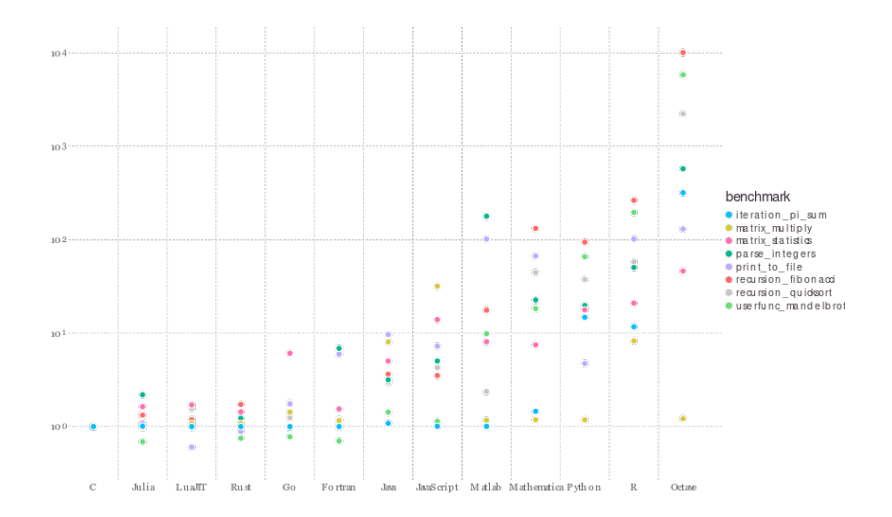

4 ロ → 4 @ → 4 ミ → 4 ミ → 26 = 26/39

# <span id="page-27-0"></span>[Useful Libraries for Research](#page-27-0)

4 ロ → 4 @ → 4 로 → 4 로 → 도로 → 9 Q <del>O</del> - 27/39

- $\blacktriangleright$  There are two "main" plotting libraries for Julia
- ▶ Plots.jl provides a simpler interface that is more familiar to those used to matplotlib

4 ロ → 4 @ → 4 ミ → 4 ミ → 28 → 28 → 28 / 39

- $\blacktriangleright$  There are two "main" plotting libraries for Julia
- ▶ Plots.jl provides a simpler interface that is more familiar to those used to matplotlib

```
function sampleplotting(X, y, pred)
    scatter(X[1], y, title = "Simple Linear Regressionexample", label="data")
   plot!(X[1], pred, label="predictions")
end
```
4 ロ ▶ 4 @ ▶ 4 로 ▶ 4 로 ▶ - 로 - ① Q ① - 28/39

- $\blacktriangleright$  There are two "main" plotting libraries for Julia
- ▶ Plots.jl provides a simpler interface that is more familiar to those used to matplotlib

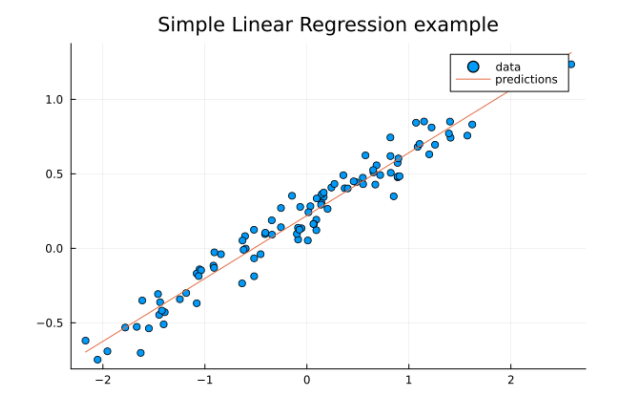

4 ロ ▶ 4 @ ▶ 4 로 ▶ 4 로 ▶ \_ 로 \_ ⊙ Q Q \_ 29/39

- ▶ There are two "main" plotting libraries for Julia
- ▶ Makie.jl provides a more complex interface that is more powerful than Plots

4 ロ → 4 @ ▶ 4 ミ → 4 ミ → - ミ → 9 Q O + 30/39

- $\blacktriangleright$  There are two "main" plotting libraries for Julia
- ▶ Makie.jl provides a more complex interface that is more powerful than Plots

```
function sampleplotting(X, y, pred)
    Makie.scatter(X[1], y, label="data")
    lines!(X[1], pred, label="predictions", color=:red)
    axislegend()
    current_figure()
end
```
30/39 30/39

- $\blacktriangleright$  There are two "main" plotting libraries for Julia
- ▶ Makie.jl provides a more complex interface that is more powerful than Plots

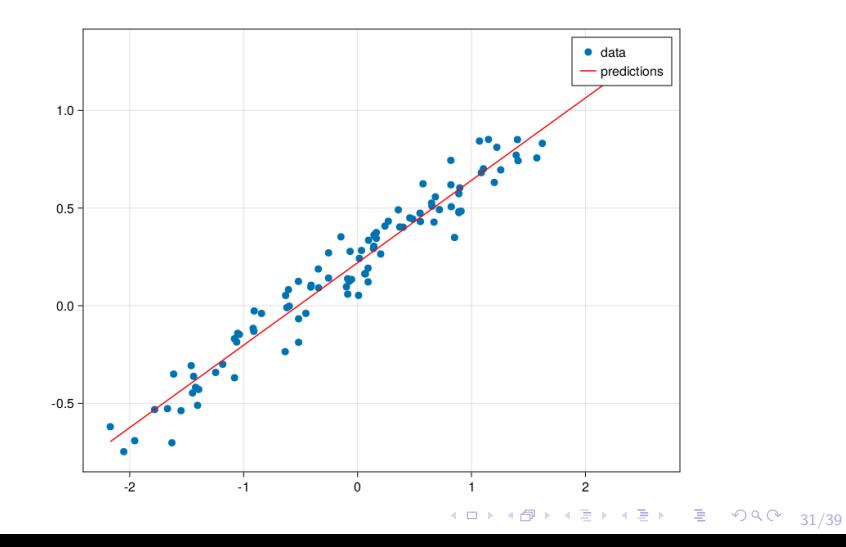

# Machine Learning

- ▶ Similar to sklearn in Python, Julia has MLJ.jl
- ▶ Partially developed at University of Auckland
- ▶ Unified interface for many ML packages
- ▶ Slightly more complex to use than sklearn, but after a small learning curve works just as well

4 ロ ▶ 4 @ ▶ 4 할 ▶ 4 할 ▶ → 할 → 9 Q Q + 32/39

 $\blacktriangleright$  Has support for sklearn models!

# Machine Learning

- ▶ Similar to sklearn in Python, Julia has MLJ.jl
- ▶ Unified interface for many ML packages
- ▶ Slightly more complex to use than sklearn, but after a small learning curve works just as well

4 ロ ▶ 4 @ ▶ 4 로 ▶ 4 로 ▶ - 로 - ① 9.0 2 33/39

- ▶ Has support for sklearn models!
- $\blacktriangleright$  Flux. il also provides powerful deep learning functionality

### Evolutionary Computation

▶ Of particular interest to this group will be Evolutionary.jl

4 ロ ▶ 4 @ ▶ 4 로 ▶ 4 로 ▶ - 로 - ① Q ① - 34/39

- $\blacktriangleright$  Implements algorithms for  $GA$ , DE,  $GP$ , and more
- ▶ Works about as well as DEAP problems and all
- $\blacktriangleright$  Initially strange workflow quick to pick up!
- ▶ Few contributors, so not complete in places

# <span id="page-37-0"></span>**[Downsides](#page-37-0)**

4 ロ → 4 레 → 4 코 → 4 코 → 1 코 → 9 9 0 - 35/39

# Compilation Times

- ▶ In order to achieve high performance, the compiler does a lot of work
- ▶ This is very slow
- ▶ Improved in recent versions of Julia now attempts to compile packages when they are installed through the package manager
- ▶ Still very slow for some packages the worst I've found is plotting packages
- ▶ In runtime needs to compile each dynamic dispatch method -JIT

4 ロ ▶ 4 @ ▶ 4 로 ▶ 4 로 ▶ - 로 - ① 9.0 36/39

#### Variable Performance

While Julia can have very good performance, this requires it to be used in a specific way:

- $\triangleright$  Code is only fast when it is inside a function
- $\triangleright$  Global variables slow down computation
- $\triangleright$  Containers slow down with abstract types
	- ▶ A Vector{Real} is much slower than a Vector{Float64}!

37/39<br>37/39

- ▶ Fields with abstract types are slow
- $\triangleright$  Essentially the compiler can only do so much!

# Very Young Language

- ▶ Bugs in core code
- ▶ Poor documentation
- ▶ Interfaces hard to find information on
- ▶ Parts of the language still very subject to change

38/39 38/39

# <span id="page-41-0"></span>[Questions/Discussion](#page-41-0)

39/39